### Pauschalrechnung mit ProFaktura

Pauschalrechnung in ProFaktura bedeutet, dass die Einzelpositionen eines Auftrags in der Faktura nicht gedruckt werden, sondern nur eine Endsumme auf der Rechnung steht, die einzelnen Positionen werden aber einzeln je nach Schlüsselung weiterverarbeitet (in Faktura, Lohn, Fibu, Objektkontrolle).

Dafür muss im Auftragsstamm Pauschalrechnung geschlüsselt werden:

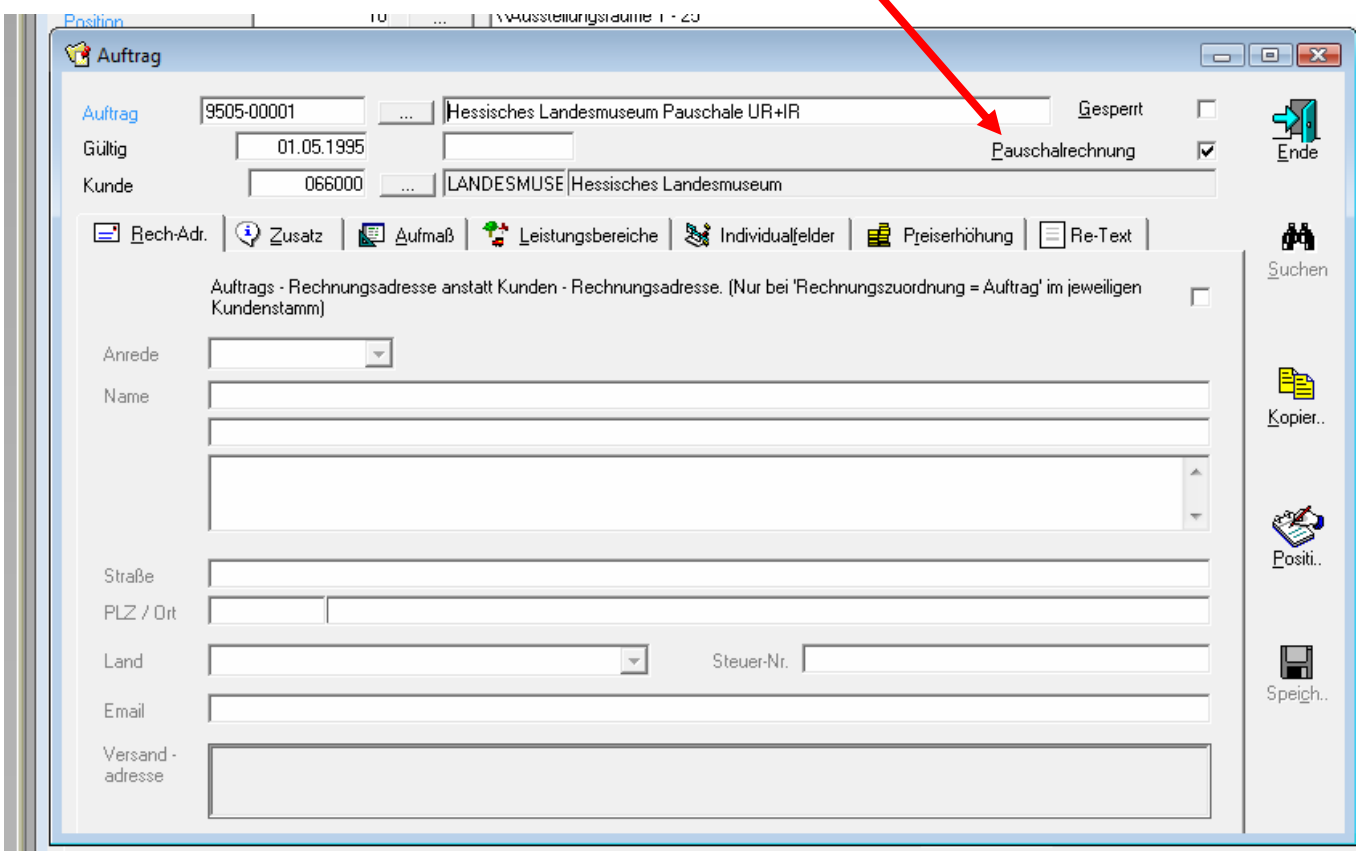

In den einzelnen Positionen kann der Textandruck durch Vorstellen von //im Positionstext unterbunden werden:

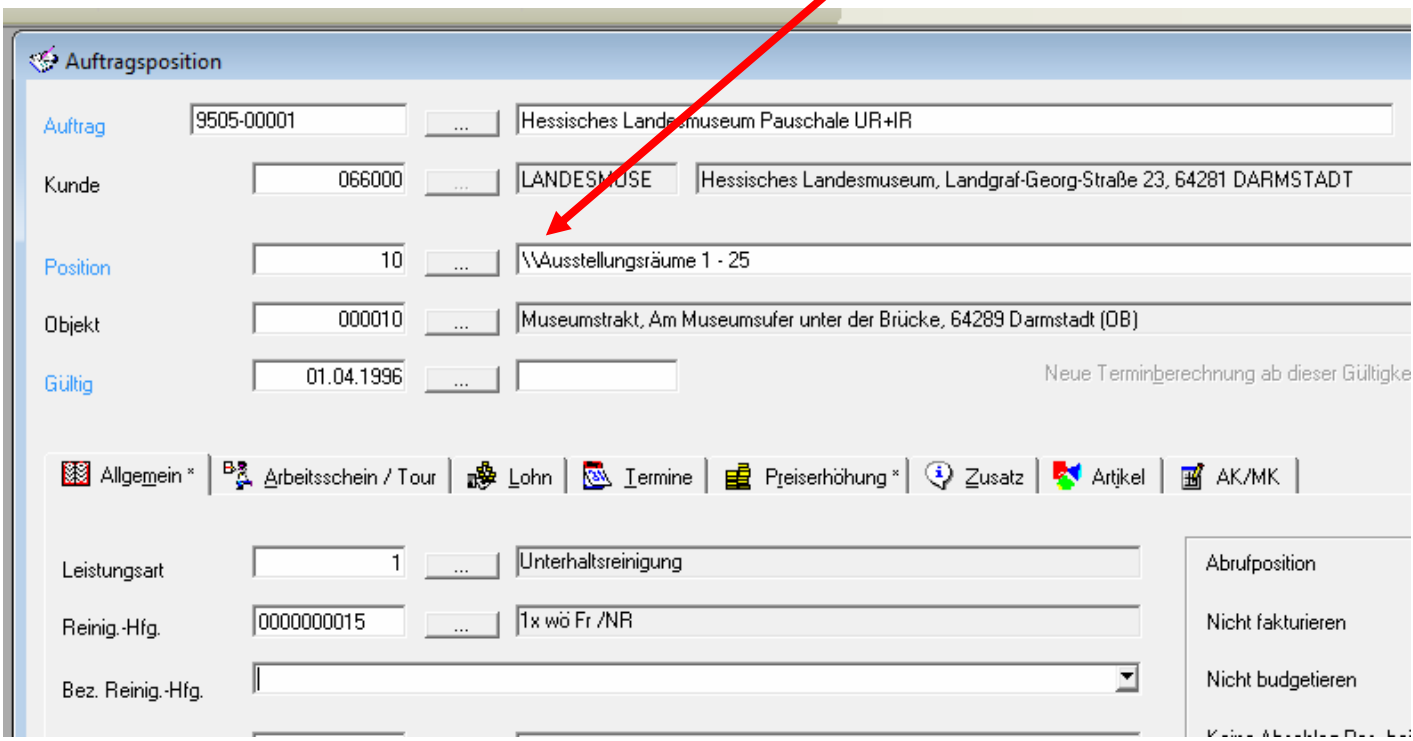

## Die Rechnung sieht dann z.B. so aus:

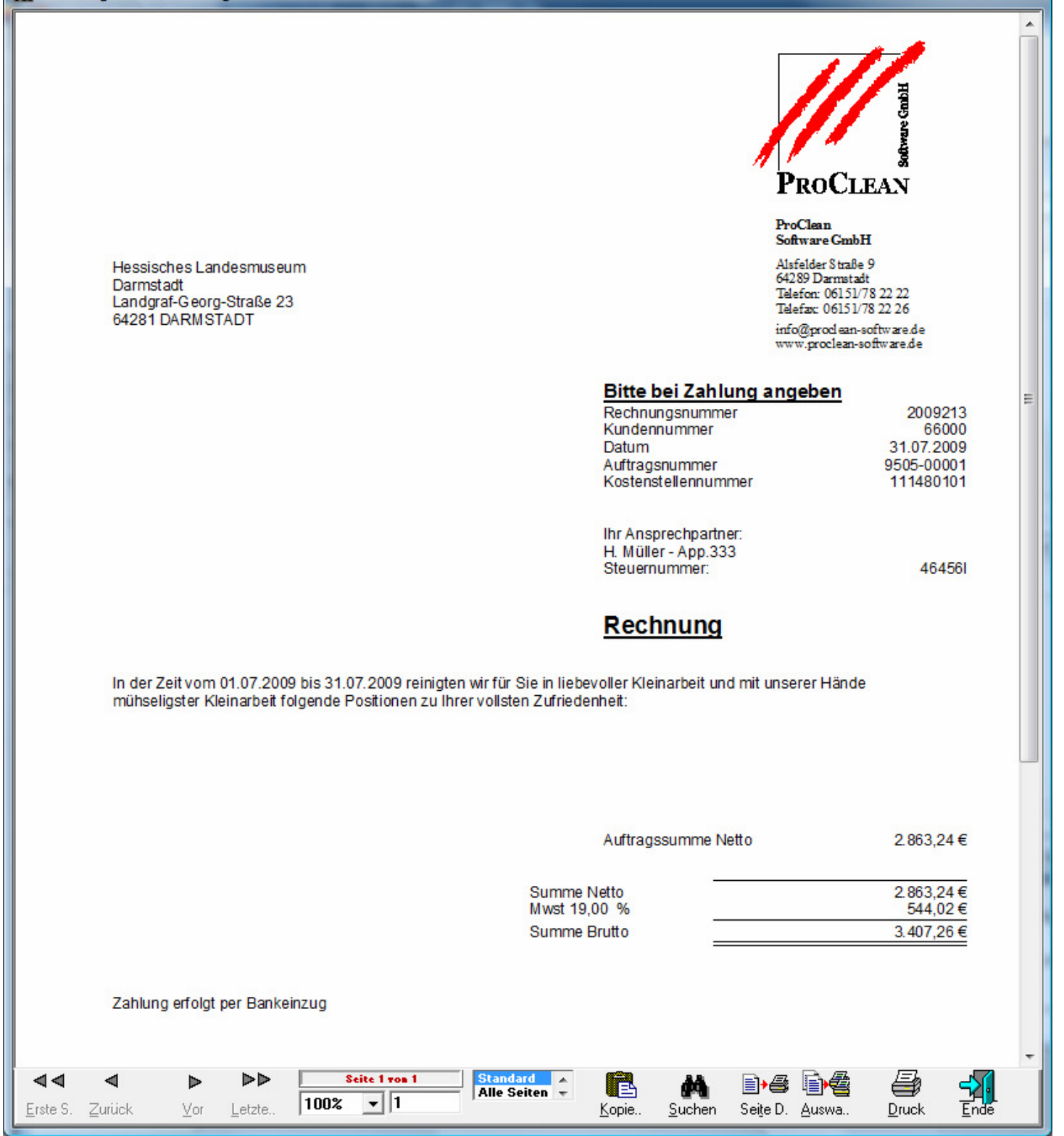

# Pauschalrechnung mit ProFaktura

In der Formularsteuerung sollte ein eigenes Layout mit den folgenden Einstellungen angelegt werden (dieses muss dann beim Ausdruck der jeweiligen Rechnun gewählt werden):

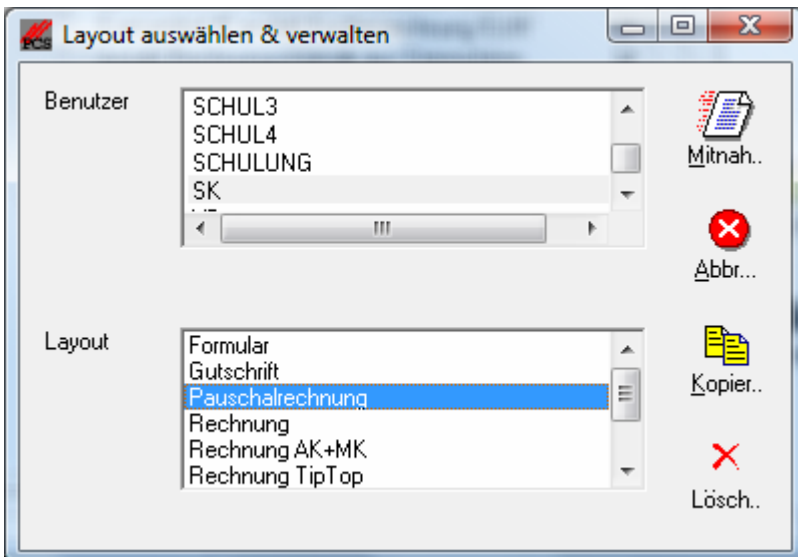

#### Objekt und Kostenstelle nicht andrucken

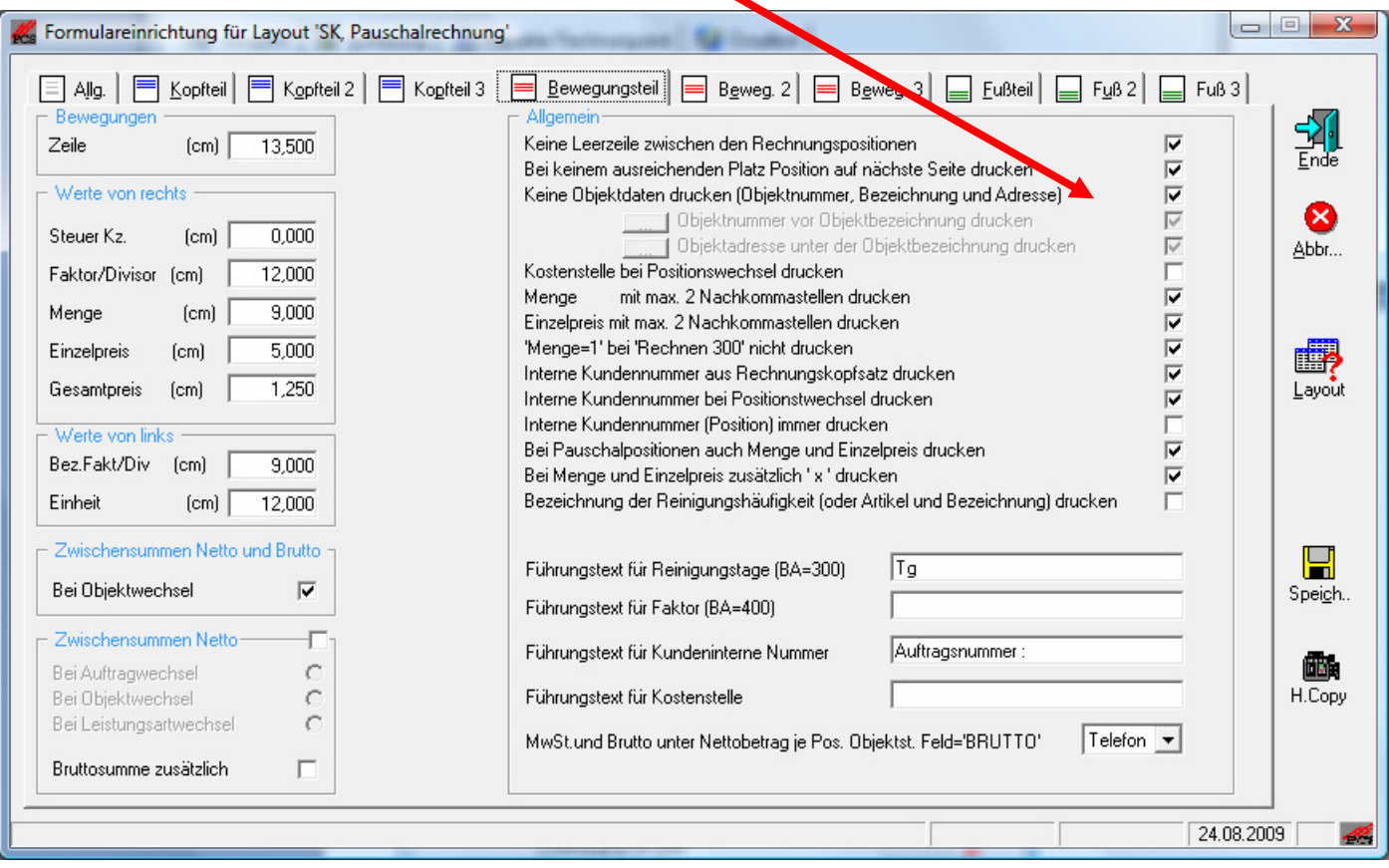

# Pauschalrechnung mit ProFaktura

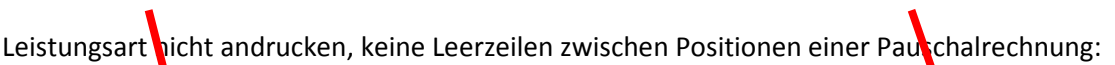

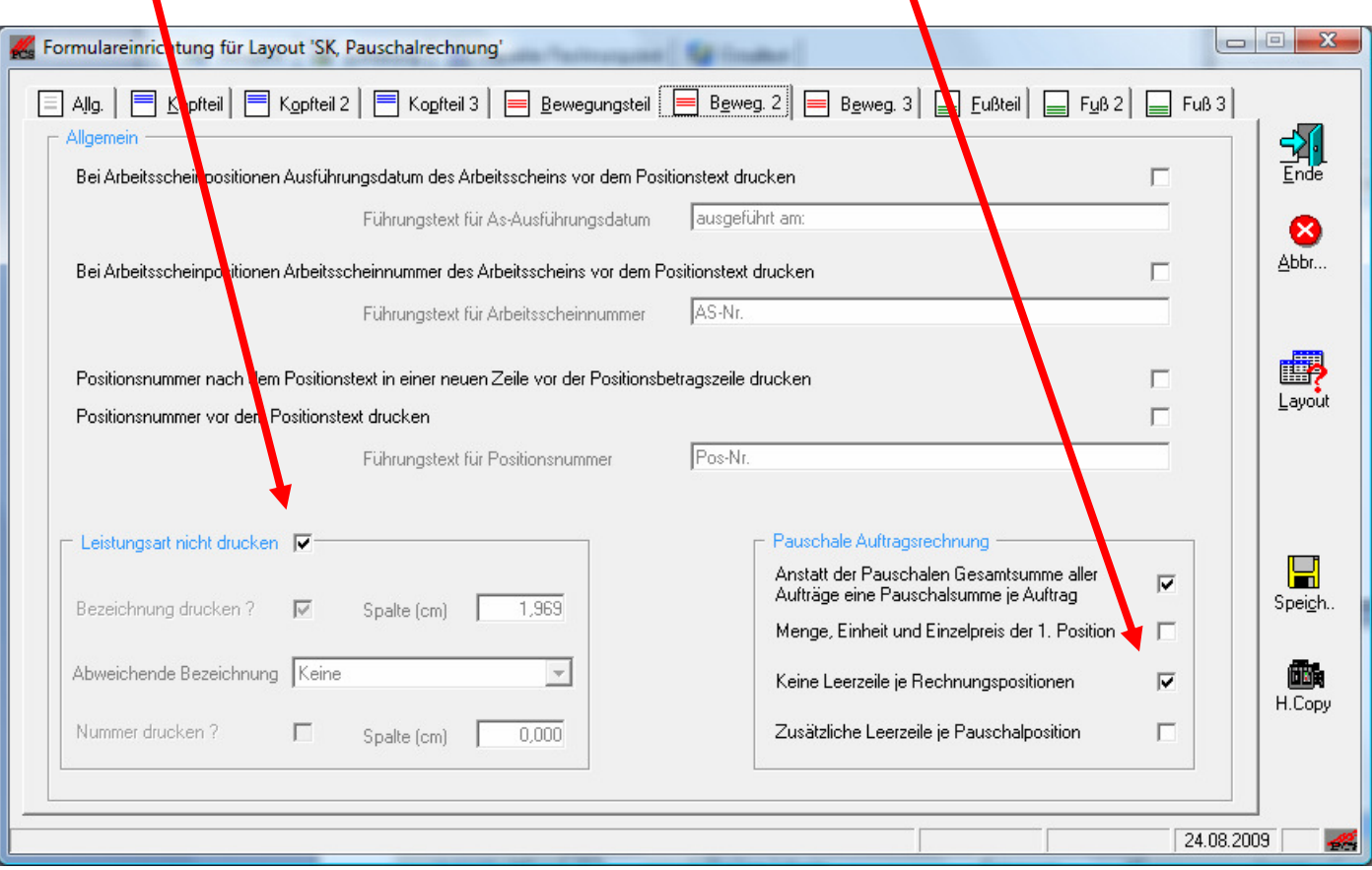